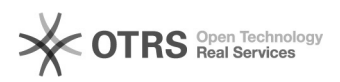

## Filter: "Zeige nicht auf eBay vorhandene" funktioniert nicht

27.04.2024 13:28:41

## **FAQ-Artikel-Ausdruck**

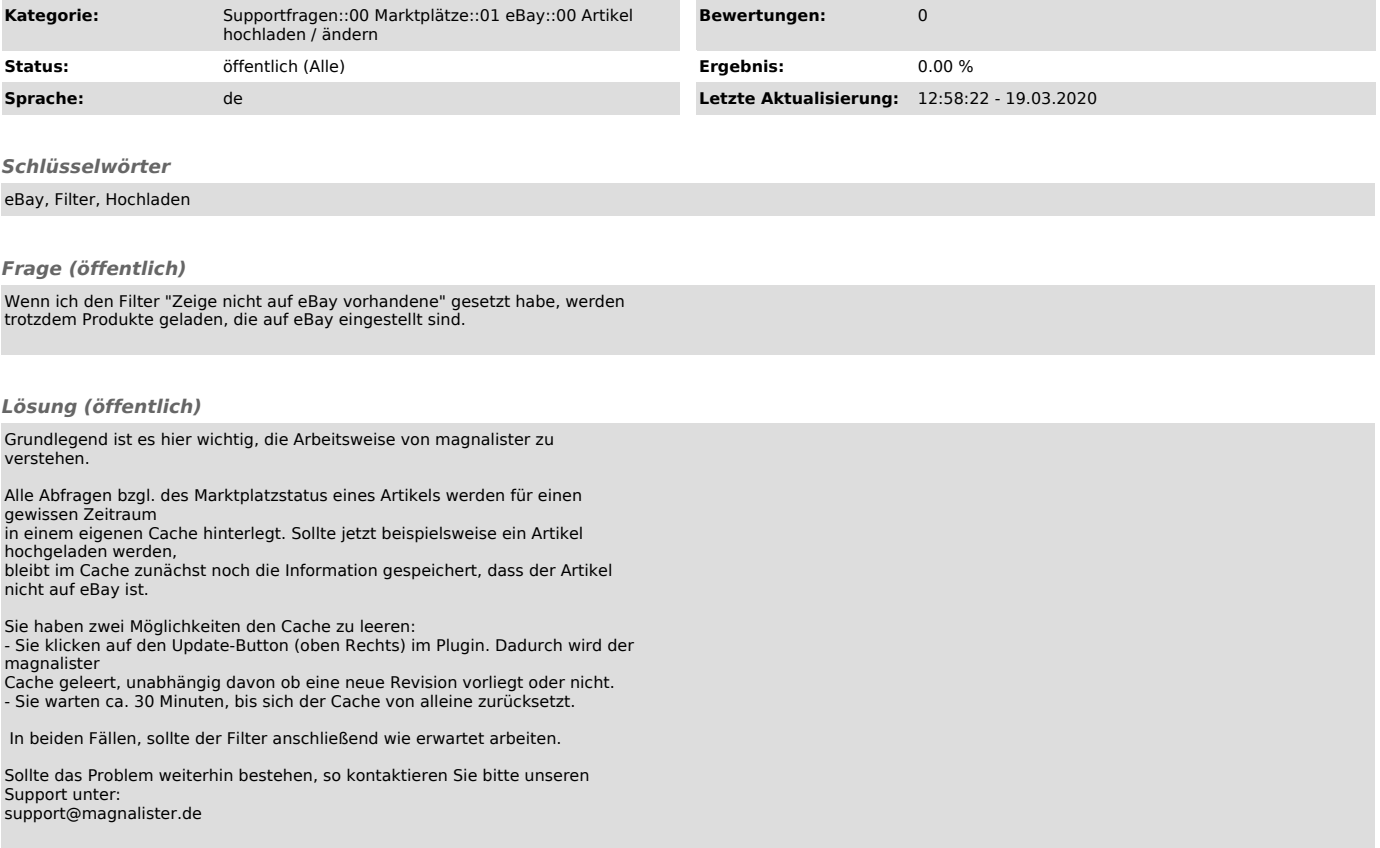